Délibération n° 2011-058

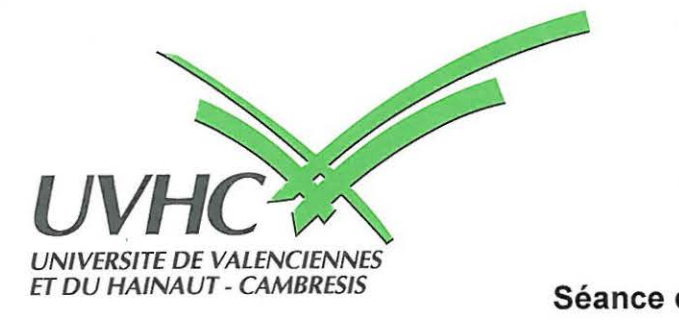

*ET DU HAINAUT* - *CAMBRESIS* **Séance du 13 octobre 2011** 

# **Extrait du recueil des actes du Conseil d'Administration de l'UVHC**

# **Objet** : **Définition et gestion des heures d'enseignement à compter de l'année universitaire 2011/2012**

Le Conseil d'Administration de l'UVHC s'est réuni en salle 201A du batiment Froissart du site du Mont-Houy de l'Université le 13 octobre 2011 sur la convocation et sous la présidence de M. Mohamed OURAK, Président de l'Université,

Le quorum étant atteint,

Le Comité technique Paritaire entendu le 28 septembre 2011 ;

M. le Président donne la parole à M. le premier Vice-Président qui présente le dispositif dans le cadre de la définition et de la gestion des heures d'enseignement (cf. note n• 2011114 jointe).

Après en avoir délibéré,

LE CONSEIL D'ADMINISTRATION APPROUVE A L'UNANIMITE DES VOIX LA NOTE **2011/014** RELATIVE A LA DEFINITION ET LA GESTION DES HEURES D'ENSEIGNEMENT.

Fait à Valenciennes, le 19 octobre 2011

Le Président du Conseil d'Administration,

M. Mohamed OURAK

Date de publication :  $\sqrt{7}/\sqrt{2}$ 

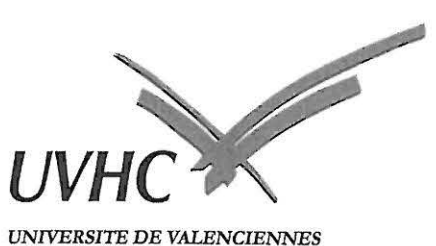

# *ET* **Dll** *HAINAlJT-CAMBRESIS*

Affaire suivie par: 1er VP, VP RH, DGS

Procédure: CUVILLIER Sandrine (DRH - BRC) WUILBAUT Ghislaine (Cabinet)

Copie : Vice-Présidents, AC, DGSa, DRH PIECHOWIAK Sylvain (ISTV) GIRARD Karine (SG - SAP) BRICOUT Eric (DAF)

# **Note 2011/014**

**Objet: année universitaire 2011/2012- définition et gestion des heures d'enseignement** 

#### **Terminologie**

Au sens de la présente note :

- le terme générique « composantes » désigne les composantes de formation, le C.E.P.P.E.S., le S.U.A.P.S., le PCL et le pôle C21;
- le terme générique « enseignants » désigne les enseignants-chercheurs, les enseignants du cadre ENSAM, les Ğ. enseignants du second degré, en poste à l'université ;
- le terme « BIATSS » désigne les personnels BIATSS titulaires ou non-titulaires, en poste à l'université ;
- le terme générique « agents de l'université » désigne les enseignants et les BIATSS ;
- le terme générique « intervenants extérieurs » désigne les Chargés d'Enseignement Vacataires (CEV) et les Agents ÷, Temporaires Vacataires (ATV) au sens de la réglementation. L'annexe 1 rappelle la réglementation applicable au recrutement des CEV et des ATV.

Dans le logiciel VT, les intervenants extérieurs, qu'ils soient CEV ou ATV, sont désignés en tant que Vacataires Enseignants (VE) ou en tant que Vacataires Professionnels (VP). Cette distinction est nécessaire en regard de la législation sociale.

Un Vacataire Enseignant (VE) est un intervenant extérieur, exerçant une activité principale dans le secteur public et titulaire de l'une des trois fonctions publiques ou stagiaire. A compter de la rentrée prochaine, l'appellation Vacataire Fonctionnaire (VF) remplacera l'appellation Vacataire Enseignant (VE) qui est trop restrictive.

Un Vacataire Professionnel (VP) est un intervenant extérieur, exerçant son activité principale dans le secteur privé y compris dans un établissement d'enseignement ou contractuel de l'une des trois fonctions publiques ou encore retraité du secteur public ou du secteur privé.

Valenciennes, le 13 octobre 2011

Le Président de l'Université

à

Mesdames et Messieurs les directeurs de composantes de formation Messieurs les directeurs du C.E.P.P.E.S. et du S.U.A.P.S. Messieurs les responsables du PCL et du pôle  $C<sub>2</sub>$ 

#### **Introduction**

Les heures d'enseignement sont par nature destinées à rémunérer des activités de formation en présence d'étudiants, dans le cadre d'enseignements sous forme de cours magistraux (CM), de travaux dirigés (TD) ou de travaux pratiques **(TP)** ainsi que dans le cadre de suivi de stages, de tutorat de travaux personnels d'étudiants ou de tutorat d'apprentis.

Un certain nombre d'activités pédagogiques hors de la présence d'étudiants sont payées au titre des Primes de Responsabilité Pédagogique (PRP), éventuellement converties en décharges de service (cf. notes 2011/010 et 2011/012).

Ni les surveillances ni les corrections d'examen ne peuvent être rémunérées au titre des heures d'enseignement ou par le biais de PRP.

Les Heures d'enseignement Complémentaires (HC) sont :

- soit des heures d'enseignement assurées par des agents de l'université, au delà de leur service statutaire ;
- soit des heures d'enseignement assurées par des intervenants extérieurs.

L'université met en place à compter du 1<sup>er</sup> septembre 2011 une nouvelle procédure de paiement des HC<sup>1</sup>. Afin de vous éclairer sur cette nouvelle procédure, vous trouverez ci-dessous les éléments nécessaires à sa compréhension et à son application.

## **Logiciel VT**

Le logiciel VT est un logiciel d'aide à la création et à la gestion des plannings et des emplois du temps. Ce logiciel permet la réservation des salles d'enseignement, l'affectation de ces salles à des enseignements et le renseignement des noms des agents de l'université et des intervenants extérieurs qui assurent ces enseignements. En outre, pour les agents de l'université, les HC correspondant aux suivis de stages, aux tutorats de travaux personnels d'étudiants et aux tutorats d'apprentis y sont également renseignés.

Ces réservations, affectations et renseignements sont de la responsabilité des composantes et doivent être réalisés en temps réel, avant toute intervention des dits agents et intervenants.

Le logiciel VT est également un outil qui permet le contrôle de l'effectivité du service fait et le déclenchement des opérations de paiement des HC.

Pour les agents de l'université, le service fait s'apprécie à la fin de l'année universitaire.

Pour les intervenants extérieurs, le service fait s'apprécie lorsque les enseignements correspondants sont réalisés dans la limite de leur contrat d'enseignement.

La volonté d'assurer pour les intervenants extérieurs le paiement des HC le plus rapidement possible implique la mise en place d'une clôture périodique de l'accès aux emplois du temps dans le logiciel VT, aux périodes suivantes :

| Dates de clôture de l'accès aux emplois du temps dans le logiciel VT |
|----------------------------------------------------------------------|
| Le lundi 17 octobre 2011 à 17 h                                      |
| Le jeudi 1er décembre 2011 à 17 h                                    |
| Le mercredi 1er février 2012 à 17 h                                  |
| Le lundi 2 avril 2012 à 17 h                                         |
| Le vendredi 1er juin 2012 à 17 h                                     |
| Le lundi 2 juillet 2012 à 17 h                                       |
| Le vendredi 13 juillet 2012 à 17 h                                   |
| Le lundi 3 septembre 2012 à 17 h                                     |
|                                                                      |

<sup>&</sup>lt;sup>1</sup> Cette procédure fera l'objet d'une fiche n°16 intitulée «*la rémunération des heures complémentaires*» du quide de procédure comptable et financière qui vous sera transmise ultérieurement.

Les directeurs de composantes, les responsables administratifs et les responsables pédagogiques des composantes recevront, environ dix jours avant la clôture de l'accès aux emplois du temps, un message électronique prévenant que les emplois du temps des agents de l'université et des intervenants extérieurs doivent être vérifiés et le cas échéant corrigés.

Plus aucun renseignement ne pourra intervenir pour les emplois du temps correspondant à la période antérieure à une clôture. Par contre, les emplois du temps non clôturés restent accessibles.

Cette nouvelle procédure peut poser problème pour les intervenants extérieurs dont le dossier est toujours en cours de validation, alors que l'accès aux emplois du temps dans le logiciel VT est bloqué. On ne peut en effet « revenir en arrière » dans les emplois du temps qui ont été bloqués. Pour ces intervenants extérieurs, lorsque leur dossier sera validé et qu'ils seront renseignés dans HARPEGE, Madame Ghislaine WUILBAUT (Cabinet) pourra intervenir, à la demande des composantes, pour effectuer toute modification nécessaire.

Par contre, pour les agents de l'université et pour les intervenants extérieurs déjà renseignés dans HARPEGE, aucune modification d'emploi du temps ne sera effectuée par Madame Ghislaine WUILBAUT, sauf à titre exceptionnel et pour des raisons impératives, après accord du 1<sup>er</sup> Vice-Président. Chaque directeur de composante veillera donc à renseigner le logiciel VT, tant pour les agents de l'université que pour les intervenants extérieurs, avant le blocage périodique des emplois du temps.

#### **Agents de l'université**

#### **A.• Rappels**

**A.1 .** - Par application de dispositions spécifiques réglementaires, ne peuvent effectuer des HC :

- les moniteurs encore sous contrat (cf. décret n°89-794) et les personnes recrutées sous contrat doctoral (cf. décret  $n^{\circ}2009-464$  ;
- les attachés temporaires d'enseignement et de recherche (ATER) (cf. décret n°88-654) ;  $\overline{a}$
- les enseignants et chercheurs en congés pour recherches et conversion thématiques (CRCT) (cf. décret n°84-431 modifié) :
- les enseignants-chercheurs ayant la prime d'encadrement doctoral (PEDR) et n'ayant pas de dérogation à l'interdiction de cumul [La nouvelle prime d'excellence scientifique (PES) qui remplace la PEDR ne mentionne pas une telle limite - cf. décret n°2009-8011 ;
- les enseignants-chercheurs bénéficiant d'une décharge de service (cf. décret n°84-431 modifié et décret n°2003-896).

**A.2.** - Les agents de l'université doivent effectuer leur service d'enseignement dans la composante de formation où ils sont affectés. S'ils souhaitent intervenir dans une autre composante de l'université, ils doivent au préalable solliciter l'autorisation du directeur de la composante de formation où ils sont affectés. S'ils souhaitent intervenir dans un autre établissement que l'université, ils doivent en faire la demande préalable au titre du cumul d'activités (cf. notes 2011/013 et 2011/015)

# **B. - Simplification administrative**

Les développements récents du logiciel VT et notamment la constitution d'une base unique pour l'université autorisent la simplification de la vérification du service fait et du paiement des heures complémentaires, pour les agents de l'université.

En conséquence, les documents suivants disparaissent :

- la fiche de service prévisionnel,
- la fiche de service réalisé,
- i. et la grille calendaire.

Ces documents sont remplacés par un Bilan Général des Services Réalisés (BGSR) individuel, disponible sur l'Espace Numérique de Travail (ENT) et consultable par l'agent concerné.

Le BGSR d'un agent présentera le décompte des heures d'enseignement qu'il a réalisées pour l'ensemble des composantes où il sera intervenu, tant dans le cadre de ses obligations statutaires qu'à titre complémentaire. Ce bilan sera consultable à tout moment.

Les BGSR seront accessibles individuellement sur l'ENT du 15 juin 2012 au 29 juin 2012. Chaque agent disposera d'un délai de 15 jours pour :

- prendre connaissance de son bilan ;
- le vérifier et éventuellement demander des rectificatifs à la composante concernée ;
- l'imprimer et le signer ; u.
- le transmettre à sa composante de rattachement.

A compter du 29 juin 2012 à 17 h, l'accès aux BGSR sur l'ENT sera bloqué.

Au plus tard le 2 juillet 2012 à 17 h, l'agent devra fournir son BGSR à sa composante de rattachement. Les composantes de rattachement transmettront l'ensemble des BGSR, classés par ordre alphabétique, à Madame Ghislaine WUILBAUT - (Cabinet), pour le 6 juillet à 17 h au plus tard.

Les directeurs de composante recevront par message électronique une copie des BGSR de l'ensemble des agents de l'université et des intervenants extérieurs assurant des enseignements dans leur composante.

La procédure sera répétée pour les services faits jusqu'au 30 septembre 2012, postérieurement à l'impression en juin du BGSR, selon un calendrier qui vous sera communiqué en temps opportun par la DRH - BRC.

## **C.** - **Plafonnement des HC**

Les plafonds d'HC autorisées pour les agents de l'université, qui avaient été arrêtés lors du Conseil d'Administration restreint du 6 juillet 2006 évoluent.

A compter de la rentrée universitaire 2011/2012 et suite à la décision du Conseil d'Administration réuni en séance plénière le 7 juillet 2011, les plafonds d'HC sont désormais les suivants :

- 384 h Equivalentes à des heures de Travaux Dirigés {ETD) pour les enseignants du cadre ENSAM et les enseignants du second degré ;

-192 h ETD pour les enseignants-chercheurs à temps plein ;

- 96 h ETD pour les enseignants-chercheurs à mi-temps ;

- 48 h ETD pour les BIATSS.

Les plafonds s'entendent toutes formations confondues (formation initiale, formation par apprentissage et formation continue) et quel que soit le lieu d'accomplissement des HC.

Les heures d'enseignement effectuées dans d'autres établissements publics ou privés, dans le cadre de demandes régulièrement autorisées (autorisation de cumul explicite et préalable), seront prises en compte dans le calcul pour l'application du plafonnement.

Le plafond spécifique aux BIATSS concerne les heures d'enseignement réalisées sur le fondement d'une autorisation de cumul préalable (accompagnée de l'emploi du temps initial de l'agent et de l'emploi du temps modifié pour la récupération des heures d'enseignement effectuées).

Le plafond spécifique aux BIATSS ne s'applique pas aux heures de formation professionnelle, réalisées notamment dans le cadre du plan de formation interne de l'établissement.

# **D.** - **Dérogations au plafonnement des HC**

Aucune dérogation au plafonnement ne sera accordée, sauf cas très exceptionnels tels que notamment l'accomplissement d'enseignements à l'étranger en application d'une convention de partenariat international ou tout autre cas motivé par des engagements relevant de l'intérêt supérieur de l'établissement (par exemple en matière de formation continue ou par apprentissage ou encore lorsque le taux d'encadrement est nettement insuffisant).

En ce qui concerne le plafond spécifique applicable aux BIATSS, la dérogation ne pourra être accordée de façon exceptionnelle qu'en cas de besoins d'enseignement non couverts en raison de déséquilibres persistants de la structure d'emploi dans les disciplines concernées.

En toute hypothèse, les cas exceptionnels, dérogatoires au plafonnement établi, doivent être autorisés par le Président de l'université, de façon expresse et préalable à l'accomplissement des heures d'enseignement : la dérogation exceptionnelle ne pourra en aucun cas produire un effet rétroactif destiné à régulariser des heures d'enseignement réalisées sans autorisation au-delà des plafonds.

Sauf cas exceptionnel, les demandes individuelles de dérogation au plafonnement seront adressées par les directeurs de composantes d'affectation au cabinet de la présidence (premier.vp@univ-valenciennes.fr) pour le 30 septembre 2011 à 17 h au plus tard. Ces demandes seront visées et argumentées préalablement par le directeur de la composante d'affectation quant au motif précis de la dérogation.

Un bilan annuel des dérogations accordées sera présenté au CA.

#### **E.** - **Calendrier de paiement**

Il est mis en place un nouveau calendrier de paiement des HC pour les agents de l'université. Le principe d'un paiement unique en fin d'année civile qui a été évoqué dans la note du 31 mars 2011 du vice-président chargé des ressources humaines, est retenu à compter de la rentrée universitaire. Le paiement interviendra en paie de novembre 2012.

#### **Intervenants extérieurs**

## A. - Types d'HC que peuvent assurer les intervenants extérieurs

Un CEV ne peuvent assurer que des CM, des TD ou des TP.

Un ATV ne peut assurer que des TD ou des TP.

Ces dispositions sont précisées à l'article 5 du décret °87-889 du 29 octobre 1987.

A l'exception de ceux qui n'assurent que des vacations occasionnelles, les CEV et ATV sont soumis aux diverses obligations qu'implique leur activité d'enseignement et participent notamment aux réunions organisées à des fins pédagogiques, au contrôle des connaissances, aux examens relevant de leur enseignement.

L'exécution de ces tâches ne donne lieu ni à une rémunération supplémentaire ni à une réduction des obligations de service fixées lors de leur engagement.

#### **B.** - **Plafonnement des HC par la réglementation**

Les intervenants extérieurs sont engagés pour effectuer un nombre limité de vacations dans le cadre de l'année universitaire.

Les plafonds d'HC autorisés résultent de dispositions spécifiques des différents textes réglementaires :

pour les autres CEV, le plafond est fixé à 187 heures ETD - cf. décret n° 83-1175 du 23 décembre 1983 et arrêté du 6 novembre 1989 (fixant le plafond annuel de rémunération à 7 676,09 €) ;

Cependant, pour les CEV recrutés pamii les fonctionnaires détachés, mis à disposition ou délégués auprès d'une entreprise ou d'un organisme qui concourt à la valorisation des travaux, découvertes et inventions qu'ils ont réalisés dans l'exercice de leurs fonctions, le plafond est fixé à 64 heures de cours magistraux ou 96 h de travaux dirigés ou 144 heures de travaux pratiques ou toute combinaison équivalente - cf. décret n°87-889 du 29 octobre 1987 ;

pour les *ATV,* le plafond est fixé à 96 h de travaux dirigés ou 144 heures de travaux pratiques ou toute combinaison équivalente, Il s'agit d'un plafond annuel, pour l'ensemble des établissements dans lesquels l'ATV intervient. - cf. décret n°87-889 du 29 octobre 1987.

#### **C.** - **Evolution de la gestion des intervenants extérieurs**

## **C.1.** - **Conditions** du **recrutement**

A compter de la rentrée universitaire 2011/2012, chaque dossier d'intervenant extérieur doit être examiné en Conseil Scientifique Restreint (CSR) afin que ses membres évaluent la valeur scientifique de chaque candidat, sur base de son curriculum vitae, qu'il s'agisse d'un premier recrutement ou d'un recrutement ultérieur, même si le candidat a déjà bénéficié précédemment d'un recrutement. Le CSR a en outre la possibilité de proposer au président de l'université une limitation du nombre d'HC demandé.

L'obligation d'un avis du CSR résulte de l'article 4 du décret n°87-889 du 29 octobre 1987 : « dans les établissements publics d'enseignement supérieur..... les personnels régis par le présent décret sont engagés pour effectuer un nombre limité de vacations. Ils sont recrutés par le Président...après avis du Conseil Scientifique ... Les vacations attribuées pour chaque engagement en application du présent décret ne peuvent excéder l'année universitaire ».

Le candidat retenu signe un contrat d'enseignement avec l'université.

Toute augmentation substantielle du volume d'HC en cours d'année universitaire par rapport au volume demandé initialement, nécessite un complément de dossier qui doit être validé dans les mêmes conditions par le CSR, la rédaction et la signature d'un avenant au contrat d'enseignement.

Pour rappel, les CEV et ATV sont recrutés par le Président, sur proposition du directeur de la composante d'affectation et pour l'IUT et l'ENSIAME, après avis du conseil de la composante.

#### **C.2.** - **Principe** du **paiement des HC**

Le paiement d'un intervenant extérieur nécessite :

- l'établissement d'un état de paiement rédigé par la composante concernée ;
- le contrôle par la Direction des Ressources Humaines Bureau des Rémunérations Complémentaires (BRC) de la régularité juridique du contrat d'enseignement de l'intervenant extérieur ainsi que de la régularité financière sur base de l'effectivité du service fait.

Il en résulte qu'avant de transmettre au BRC un état de paiement pour un intervenant extérieur, le responsable administratif de la composante concernée, sous l'autorité de son directeur, doit s'assurer que le dossier et ses éventuels compléments ont été validés par le CSR, que le contrat d'enseignement et ses éventuels avenants ont été signés, que les HC ont été saisies dans le logiciel VT.

Les états de paiement seront transmis au BRC en format papier et par pièce jointe à un e-mail en format excel.

Rappel : dans le cadre du contrôle interne comptable appliqué *à* l'ensemble de l'établissement, vous devez accompagner l'envoi des états de paiement de la fiche de contrôle interne GA (gestion administrative) fournie en juin 2011 par la DRH.

#### **C.3.** - **Procédure de recrutement applicable pour l'année universitaire 2011/2012**

Pour le 30 septembre 2011 au plus tard, délai de rigueur, tous les dossiers de premier recrutement ou de recrutement ultérieur concernant les interventions du premier semestre seront transmis au BRC.

Afin de permettre les opérations de recrutements complémentaires et notamment ceux concernant des interventions au second semestre, un CSR sera réuni chaque mois. L'annexe 2 synthétise le déroulement de la campagne de recrutement.

Aucun intervenant extérieur ne pourra effectuer d'enseignement avant la signature de son contrat d'enseignement, qu'il s'agisse d 'un premier recrutement ou d'un recrutement ultérieur, sauf à engager la responsabilité directe du directeur de composante.

#### **C.4.** - **Procédure de recrutement applicable pour l'année universitaire 201212013**

A compter de l'année universitaire 2012/2013, la campagne de recrutement de vacataires extérieurs sera gérée sur le plan administratif, directement par le BRC. Cette campagne débutera en mai 2012 selon un calendrier qui vous sera communiqué en temps opportun.

Le Président de l'université Professeur Mohamed OURAK

**Annexe 1** 

# **Conditions de recrutement et limites d'âges des Chargés d'Enseignernent Vacataires (CEV) et des Agents Temporaires Vacataires (ATV)**

## La réglementation relative au recrutement d'un CEV ou d'un ATV est définie par le Décret n °87-889 du 29 octobre 1987 modifié.

Un CEV doit être une personnalité choisie en raison de sa compétence dans les domaines scientifique, culturel ou professionnel, qui exerce, en dehors de leur activité de chargé d'enseignement, une activité principale.

Pour être recruté, un CEV doit:

- soit exercer une activité professionnelle principale :

direction d'une entreprise ;

ou activité salariée d'au moins neuf cents heures de travail par an :

ou activité non salariée, à condition d'être assujetti à la contribution économique territoriale ou de justifier de moyens d'existence réguliers depuis au moins trois ans de l'exercice de la profession ;

- soit être fonctionnaire détaché, mis à la disposition ou délégué auprés d'une entreprise ou d'un organisme qui concourt à la valorisation des travaux, découvertes et inventions qu'il a réalisés dans l'exercice de ses fonctions.

Pour être recruté, un ATV doit :

- soit être âgé de moins de 28 ans au 1<sup>er</sup> septembre de l'année universitaire considérée et être inscrit en vue de la préparation d'un diplôme du troisiéme cycle de l'enseignement supérieur;

- soit être âgé de moins de 65 ans et bénéficier d'une pension de retraite, d'une allocation de préretraite ou d'un congé de fin d'activité, à la condition d'avoir exercé au moment de la cessation de ses fonctions une activité professionnelle principale extérieure à l'établissement.

Limite d'âge dans la fonction publique (Loi n°2010-1330 du 9 septembre 2010 - Décret n°2011-754 du 28 juin 2011)

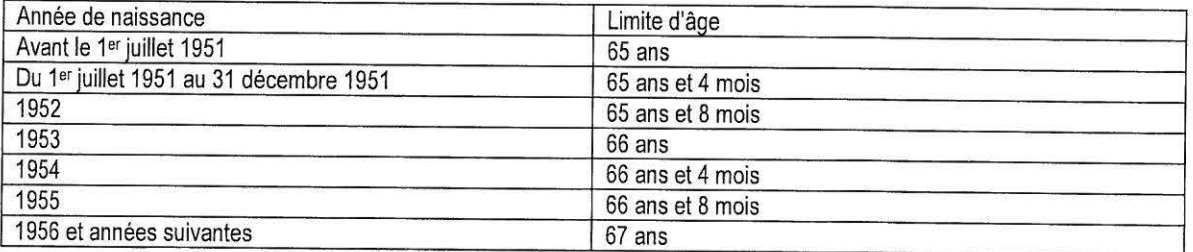

Le relèvement de la limite d'âge dans la fonction publique est applicable aux fonctionnaires, aux contractuels et aux vacataires.

Un CEV ne peut plus être recruté s'il a atteint la limite d'âge dans la fonction publique qui lui est applicable selon le tableau ci-dessus. Il peut intervenir jusqu'à cette limite d'âge. Au delà, le CEV ne peut être maintenu en activité et son lien avec le service public est rompu de plein droit.

Un ATV bénéficiaire d'une pension de retraite, d'une allocation de préretraite ou d'un congé de fin d'activité, ne peut plus être recruté s'il a atteint 65 ans, quelle que soit son année de naissance. Au delà de 65 ans, l'ATV ne peut être maintenu en activité et son lien avec le service public est rompu de plein droit.

# **Annexe 2**

# **Campagne de recrutement des CEV et ATV- année universitaire 2011/2012**

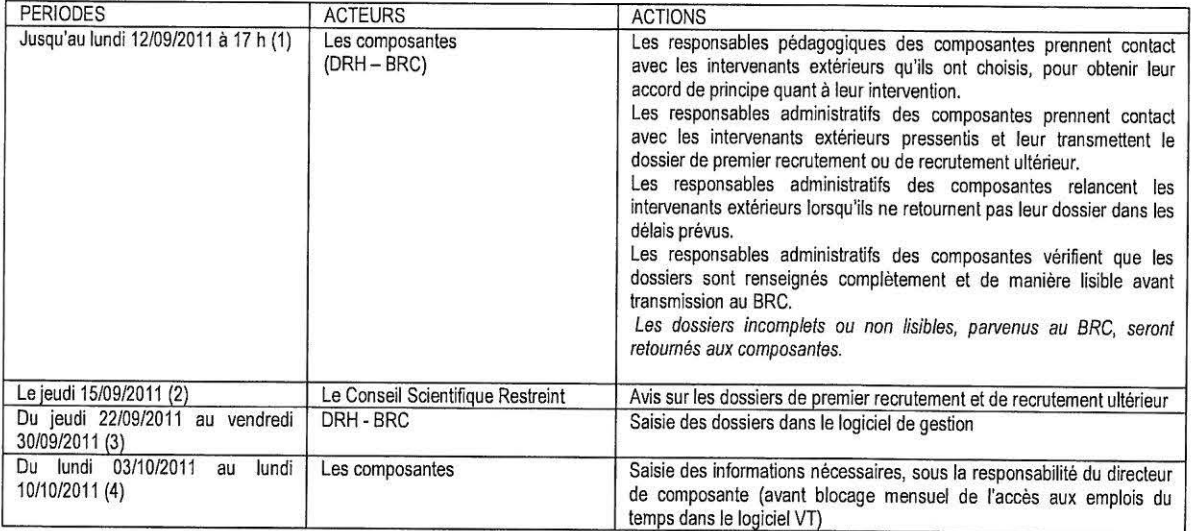

Les actions décrites dans le tableau ci-dessus sont répétées mensuellement selon les prévisions figurant dans le tableau cidessous

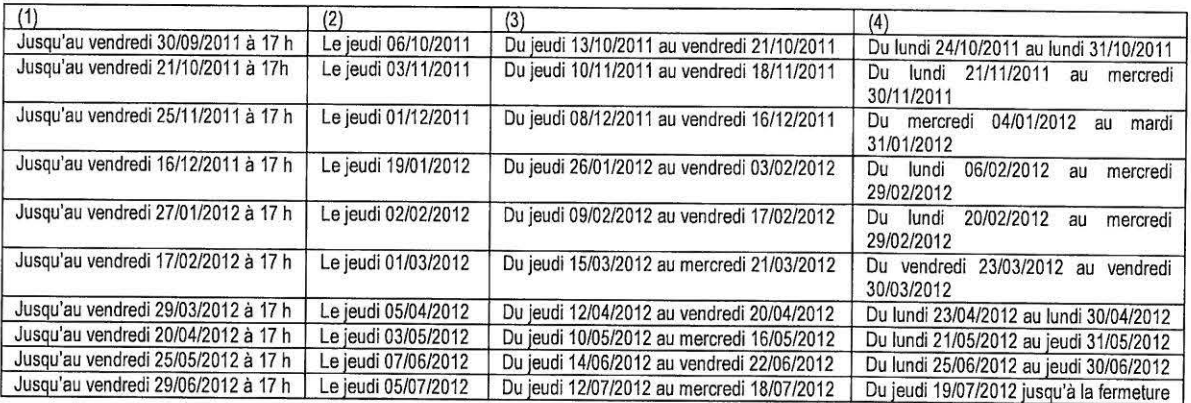